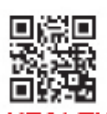

## **HEALTH INSURANCE CLAIM FORM**

APPROVED BY NATIONAL UNFORM CLAIM COMMITTEE (NUCC) 02/12

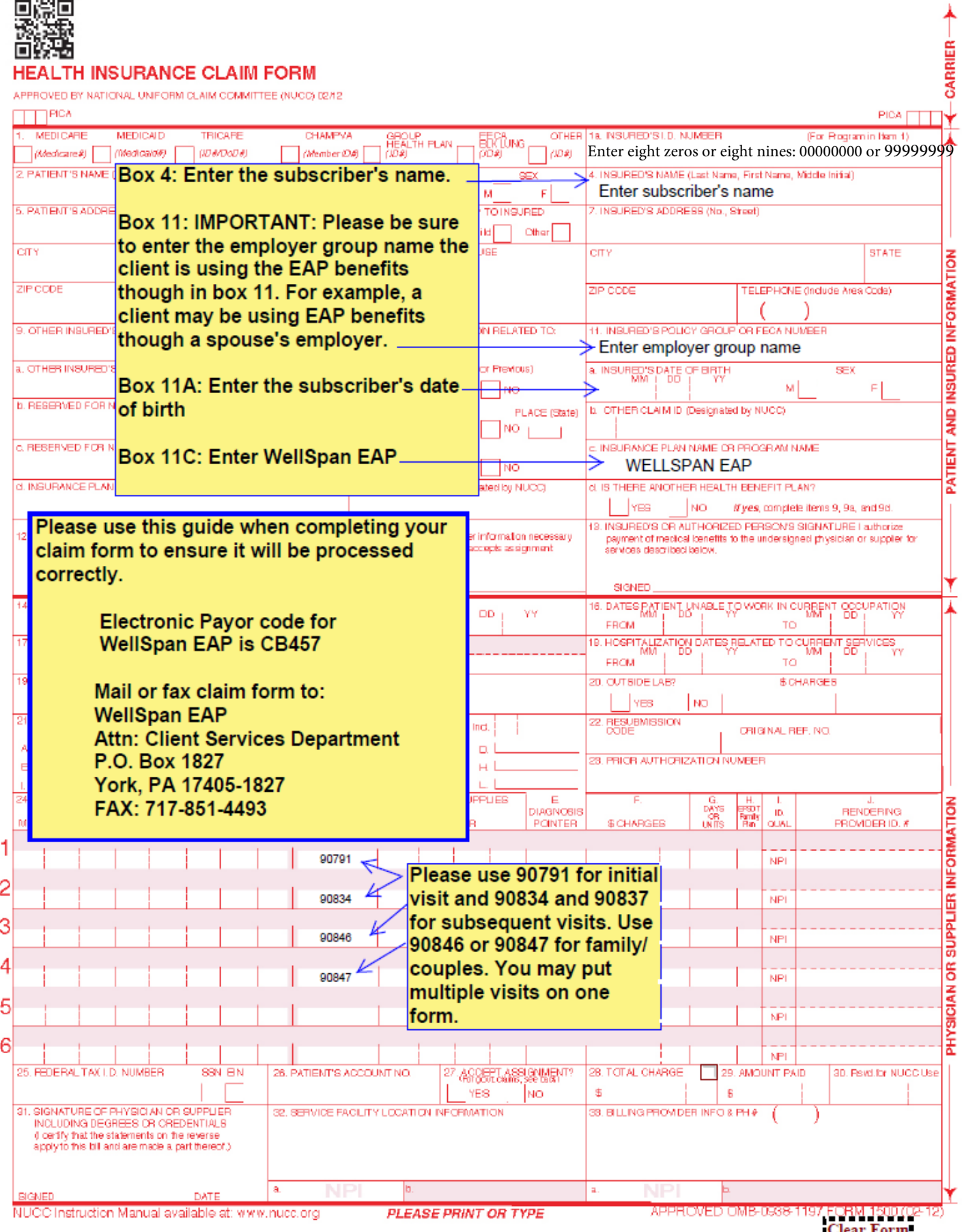

**Clear Form**